#### GRIDOPOLIS **A 3D STRATEGY**

# **QUICK START GUIDE**

### **OBJECTIVE**

Start by building the 3D gridset. You can use any of our designs or make your own.

Win by capturing your opponents until you are the last player standing. Or, play a timed game and win by having the most points when times runs out.

In Gridopolis, you capture others by jumping over them in any direction – or dimension!

You can move horizontally, vertically, and diagonally – and across multiple levels. Unlike other games, the grid-set (your 3D playing arena) is dynamic and changes during play.

Any marker that gets jumped over is captured and comes out of the game.

**PRO-TIP** > Use a multi-jump to capture more than one opponent on a single turn!

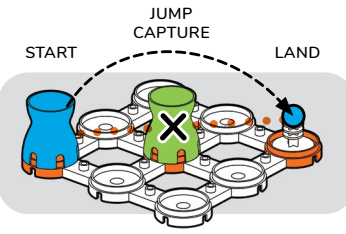

**SINGLE LEVEL > BLUE CAPTURES GREEN**

# **JUMPING in 3D**

**Any jump-capture move must follow the 'straight-line' rule.**

Think of three points (or pads) in a row: your starting pad, the opponent you are jumping over, and your landing pad.

**ILLEGAL JUMPS:** These jumps require (a) turning a corner or (b) landing where there is no pad

## **OTHER MOVES**

A *teleporter* is a special pad. Land on one and get 'teleported' to any other open teleporter. It's still one turn.

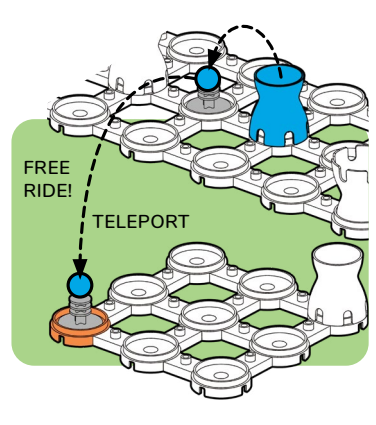

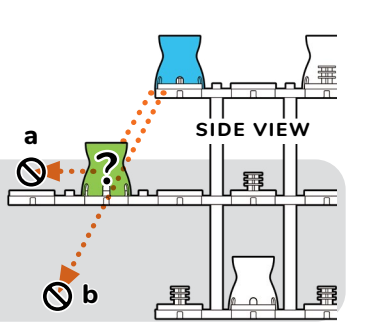

The *kamikaze* is the *only* move that allows you to play *outside* the grid-set. To use this move, your marker must be on the same level as your opponent. Capture them by jumping off the grid-set, sacrificing both markers.

#### **MOVE OR BUILD**

At the beginning of a game, each player gets ten extra grid-set parts. These can be used to change the grid-set in the middle of a game!

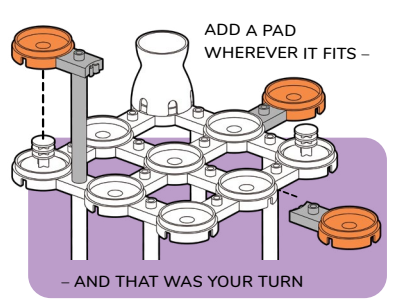

Grow the grid-set with the *add-a-pad* move.

You can also shrink the gridset by placing a *blocker-box* on any empty pad. The pad is out of order for the rest of the game.

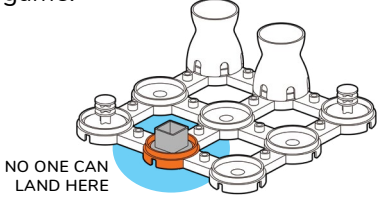

# **SO MUCH MORE!**

Gridopolis is not just a game. It's a system! That means you can use the same basic parts to build any grid-set. Tweak the rules, add new parts, and even create your own original game from scratch.

#### **LIKE VIDEOS?**

Check out our YouTube channel for video instructions.

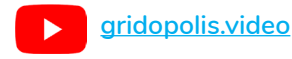